# **Design of Mapwindow <sup>P</sup>lug-In to estimate water irrigation requirement: Application at Sampean Baru Water Irrigation District**

# **PENGEMBANGAN PLUG-IN MAPWINDOW UNTUK PERHITUNGAN KEBUTUHAN AIR IRIGASI(PoKAI): APLIKASI DI DAERAH IRIGASI SAMPEAN BAR<sup>U</sup>**

**Indarto 1), Arif Faisol 2), and Ferdinan Usman 3)**

1), 3) Laboratorium Teknik Pengendalian dan Konservasi Lingkungan, **FTP - UNEJ.** Jl. Kalimantan No. 37, Kampus - Tegalboto,

Jember 68121 E-mail: indarto@ftp.unej.ac.id

2) Jurusan Teknologi Pertanian – Universitas Negeri Papua, Jl. Gunung Salju – Amban, Manokwari 98314

E-mail : merak\_41@yahoo.com

## ABSTRACT

Thee research focuses on the design of simple water requirement program. The tool was design as Plug-In that run on the top of Mapwindow GIS. The Plug-In was developed to predict and to schematized water requiement for Water-Irrigation-Districts (WID). The Plug-In was applied at Sampean Baru Water Irrigation District, in East Java Province. Research method include: (1) survey, (2) design software, and (3) implementation on the water irrigation district. Survey was conducted to collect hydro-meteorological data and irrigation water demand at Irrigation District. The Visual Basic.Net was used to: design program, calculate water demand, and predict water availability and water allocation. Water allocation was scheduled based on ten (10) days interval. Potential Evapotranspiration (ETo) was calculated using meteorological data by means of Penman-Monteith Equation. Water availability was predicted from rainfall and observed discharge data. The result show that, the Plug-In perform it capability to predict: water availability, water demand and recommendation of water allocation for Sampean Baru WID. Furthermore, plug-In interface is design based on MapWindowGIS, that can be further developed and integrated with spatial database of water irrigation district.  **Keywords:** Plug-In, MapWindow GIS, water irrigation demand

## ABSTRAK

 Penelitian bertujuan untuk mendisain Program aplikasi untuk menghitung Kebutuhan Air Irigasi (PoKAI). Tool atau *plug-in* PoKAI dijalankan di atas platform Mapwindow GIS. PoKAI dikembangkan untuk memprediksi dan skematisasi kebutuhan air pada level Daerah Irigasi (DI). PoKAI telah diimplementasikan di Daerah Irigasi Sampean Baru – Propinsi Jawa Timur. Metode penelitian mencakup: Survei lapangan, desain perangkat lunak, dan implementasi di lapang. Survei dilakukan untuk mendapatkan data-data hidro-klimatologi dan kebutuhan air irigasi pada level Daerah Irigasi (DI). *Visual Basic.NET* digunakan untuk mendesain perangkat lunak, menghitung kebutuhan air, prediksi ketersediaan air dan alokasi air. Desain perangkat lunak dibuat sedemikian rupa sehingga mudah dioperasikan oleh pengelola DI. Pembagian air irigasi dilakukan per 10 harian. Perhitungan evapotranspirasi potensial dilakukan dengan masukan data-data klimatologi menggunakan metode Penman-Monteith. Ketersediaan air ditentukan dari data hujan dan rekaman data debit terukur sebelumnya. Hasil penelitian menunjukan bahwa POKAI dapat bekerja dengan baik untuk memprediksi ketersediaan air, kebutuhan air dan rencana pembagian air di Daerah Irigasi Sampean Baru. Selanjutnya plug-in POKAI yang didesain berbasis MapwindowGIS dapat dikembangkan lebih lanjut dengan mengintegrasikan POKAI dengan database spasial pada level Daerah Irigasi. **Kata Kunci:** Plug-In, PoKAI, Daerah Irigasi, Kebutuhan Air

## PENDAHULUAN

Air merupakan faktor dasar bagi berlangsungnya usaha pertanian. Air diperlukan bagi pertumbuhan dan perkembangan tanaman. Kecukupan air selama masa tanam akan menentukan potensi produksi tanaman. Analisis kebutuhan air merupakan salah satu tahap yang diperlukan dalam perencanaan dan pengelolaan sistem irigasi. Pada kondisi suplai air yang sangat terbatas, tidak semua kebutuhan air irigasi dapat dipenuhi. Sehingga perlu pengaturan dan pergiliran air irigasi antar kelompok pengguna petani air. Hal ini sering menimbulkan konflik kepentingan karena berbagai sebab. Demikan juga di Daerah Irigasi (DI) Sampean Baru.

Pengembangan metode distribusi air irigasi yang dapat menjembatani komunikasi antara pengelola DI dan *stakeholder* yang terkait sangat diperlukan untuk menjamin keberlanjutan pengelolaan irigasi dan mengurangi konflik kepentingan.

Saat ini telah berkembang berbagai model dan perangkat lunak untuk memperkirakan kebutuhan air, misalnya: *AquaCrop, CropSyst* (*Cropping System Simulation Model*), *CropWat* dan lainnya. *AquaCrop* merupakan model untuk mengetahui respon ketersediaan air terhadap produksi tanaman yang dikembangkan oleh FAO(Raes et al., 2009). *CropSyst* merupakan model untuk simulasi pola tanam yang dikembangkan oleh Washington State University (Stockle & Nelson, 2003). CropWat merupakan alat bantu pengambil keputusan (*decision support system*) yang dikembangkan oleh divisi pengembangan sumberdaya lahan dan air – FAO untuk perencanaan dan pengaturan irigasi (Clarke, 1998).

Pada umumnya model dan perangkat lunak yang telah berkembang tersebut memiliki parameter yang cukup kompleks dan sulit untuk dimodifikasi sesuai dengan kondisi lokal, sehingga perangkat lunak tersebut relatif tidak mudah untuk diaplikasikan di Indonesia. Umumnya pengelola irigasi atau petani juga memiliki pengetahuan dan ketrampilan komputer yang sangat terbatas, hal ini juga menghambat adaptasi dan implementasi perangkat lunak tersebut. Kendala Bahasa juga menghambat adaptasi teknologi yang umumnya berbahasa asing. Sementara pengelola irigasi dan kelompok tani lebih membutuhkan Tool yang sederhana, mudah dipahami dan dioperasikan dengan pengetahuan dasar yang minimal. Dalam hal ini, pengembangan program aplikasi yang sederhana, dapat dioperasikan dengan mudah, fleksibel, dan mudah dimodifikasi (sesuai kondisi lokal) diharapkan dapat menjadi alternatif solusi penyelesaian masalah tersebut.

#### METODOLOGI

#### Lokasi Penelitian

Penelitian dilakukan di DI Sampean Baru, yang mencakup wilayah Kabupaten Bondowoso dan Situbondo (Gambar 1).

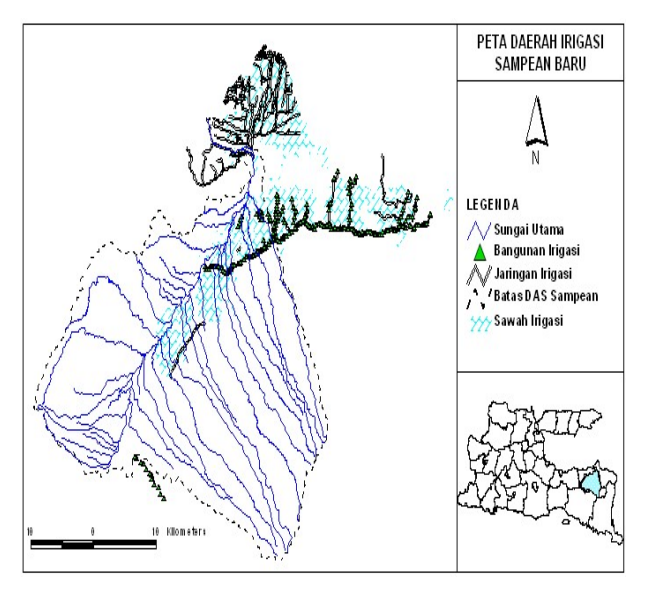

Gambar 1. Lokasi penelitian

DI tersebut juga dikelola UPT PSAWS Sampean Baru, bekerjasama dengan Dinas Pengairan dan kelompok petani pemakai air. Pada musim kemarau, pengambilan air yang berlebih di Dae-

rah irigasi (DI) yang berlokasi di hulu DAS akan mengurangi jatah alokasi air di DI yang terletak di hilir sungai. Pada kondisi yang ekstrem hal ini menyebabkan konflik kepentingan antar kelompok. Pengelolan DI, membutuhkan suatu perangkat lunak sederhana yang dapat menghitung kebutuhan air dan memperkirakan alokasi air untuk DI secara cepat dan tepat.

## Tahap Penelitian

Tahap penelitian mencakup: (1) Inventarisasi data, (2) pengolahan data dan penyusunan program, (3) visualisasi output, dan (4) implementasi di DI Sampean Baru.

#### **Inventarisasi data**

Inventarisasi data dilakukan di UPT PSAWS Sampean Baru dan survey lapang DI Sampean Baru. Data – data spasial diinventarisasi dan diformat ke layer-layer MapwindowGIS.

Data-data untuk menghitung kebutuhan air yang diperlukan meliputi: (1) data debit terukur pada masing-masing intake, (2) data iklim (temperatur, kelembaban relatif, lama penyinaran, kecepatan angin), (3) data hujan, (4) data tanaman, dan (5) jadwal tanam.

Urutan langkah perhitungan kebutuhan dan ketersediaan air digambarkan dalam diagram alir Gambar 2.

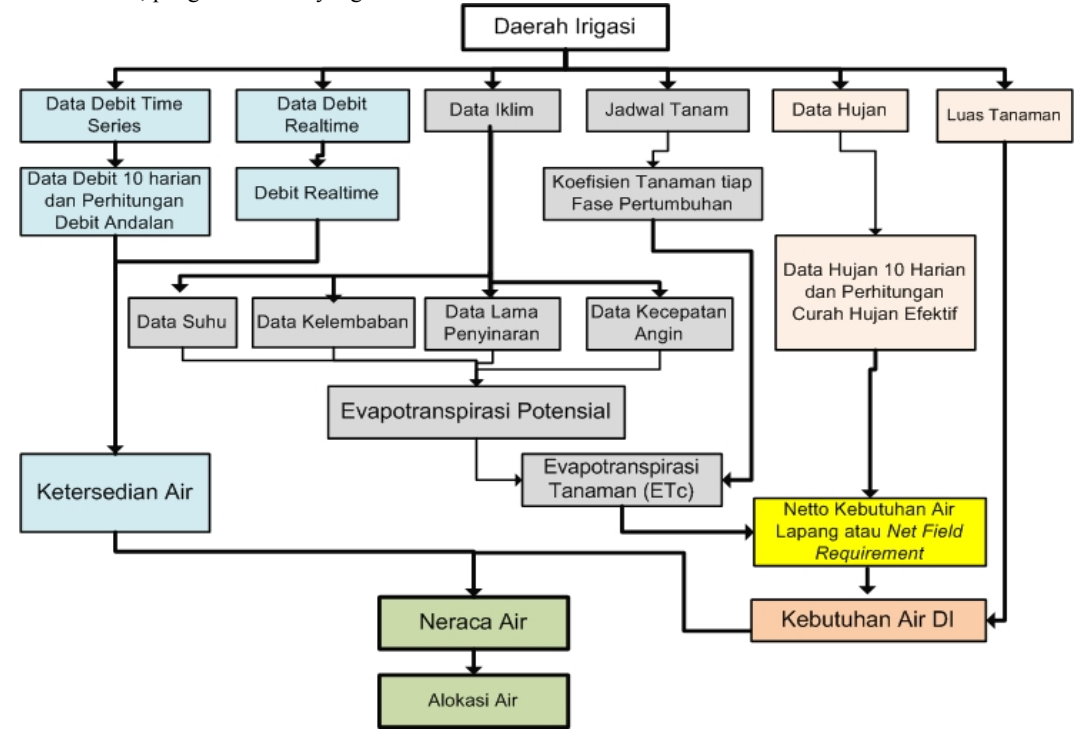

Gambar 2. *FlowChart* untuk menghitung kebutuhan air tanaman

#### **Pengolahan data dan penyusunan program**

Plug-In akan menghitung: (a) kebutuhan air DI per interval waktu, (b) memperkirakan ketersediaan air pada DI, (3) membuat neraca air, dan (4) menentukan alokasi air per interval waktu. Interval waktu yang digunakan adalah 10 harian (dekadaire).

## **a. Perhitungan ketersediaan air**

Ketersediaan air diperkirakan dengan dua metode. Cara pertama: dengan menentukan Debit Andalan dari data debit rentang waktu (10 tahun terakhir) yang terukur pada intake yang akan masuk ke DI. Selanjutnya, Debit Andalan ditentukan melalui metode Sebaran Normal dengan peluang kejadian 80%, sbb:

$$
Q_{80\%} = \overline{Q} - K.\sigma_{n-1} \tag{1}
$$

Keterangan:

 $Q_{80\%}$  = Debit andalan dengan peluang kemungkinan tidak terpenuhi 20%,

$$
Q = \text{Debit rera}t, \quad
$$

K = Nilai Z, dalam sebaran normal  $(0.8416)$ 

 $\sigma_{n-1}$  = Standard deviasi,

Cara kedua: dengan menggunakan informasi debit terukur pada periode sebelumnya (debit *realtime)*.

#### **b. Perhitungan Kebutuhan air**

Kebutuhan air tanaman dipengaruhi oleh: faktor tanaman (jenis tanaman, fase tumbuh, dan luas tanam) dan faktor iklim (evapotranspirasi potensial). Disamping ke dua faktor di atas, kebutuhan air untuk irigasi juga dipengaruhi oleh hujan yang jatuh. Semakin banyak hujan yang jatuh, maka kebutuhan air irigasi semakin sedikit, karena air hujan sudah mencukupi. Semua faktor di atas dipertimbangkan untuk menghitung Netto Kebutuhan Air DI, sebagai berikut:

#### b1. Hujan efektif

Pada hari di mana ada hujan, maka sebagian air hujan akan mengalir di permukaan tanah dan sisanya terinfiltrasi ke dalam lapisan tanah. Air yang terinfiltrasi selanjutnya dimanfaatkan oleh tanaman untuk pertumbuhannya. Bagian air hujan yang terinfiltrasi dan dapat dimanfaatkan tanaman disebut sebagai hujan efektif. Hujan efektif diperkirakan dengan metode *Dependable Rain* dan peluang kejadian 80%, sebagai berikut:

$$
R80\% = X - (0.8416 \times \delta) \tag{2}
$$

Keterangan:

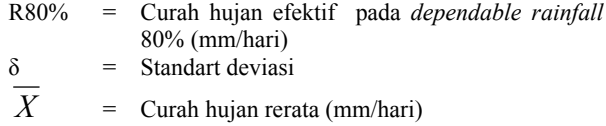

b2. Evapotranspirasi Potensial

Ada empat variabel iklim yang digunakan yaitu; suhu, kelembaban, lama penyinaran, dan kecepatan angin. Data iklim tersebut, selanjutnya digunakan untuk menghitung nilai Evapotranspirasi Potensial menggunakan metode Penman-Monteith yang disempurnakan dalam FAO Irrigation and Drainage Paper No 56 (Allen et.al.,1998), sbb:

$$
ETo = \frac{0.408\Delta(Rn - G) + \gamma \frac{900}{T_{hr} + 273} U_2 (e_s - e_a)}{\Delta + \gamma (1 + 0.34U_2)}
$$
(3)

Keterangan:

 $ETo = Evaporanspirasi potentials (mm/iam)$ 

Rn = Radiasi netto (MJ/  $m^2$  jam)

G = Panas jenis tanah (MJ/ m<sup>2</sup> jam)<br>Thr = Suhu rerata (°C)

Thr = Suhu rerata  $(^{\circ}C)$ 

 $\Delta$  = Slope tekanan uap jenuh (kPa<sup>o</sup>C<sup>-1</sup>)

*γ* = Konstanta psychrometrik (kPa<sup>o</sup>C<sup>-1</sup>)

 $e_s$  = Tekanan uap jenuh (kPa)

 $e_a$  = Tekanan uap nyata (kPa)<br>U<sub>2</sub> = Kecepatan angin rerata (r  $=$  Kecepatan angin rerata (m/s)

b3. Kebutuhan air untuk pengolahan lahan

Kebutuhan air untuk pengolahan lahan dihitung menggunakan persamaan (4) berikut:

$$
LP = \frac{M \times e^{k}}{e^{k} - 1}
$$
 (4)

Keterangan:

*Lp* = Kebutuhan air untuk pengolahan tanah (mm/hari)

*M* = Kebutuhan air untuk mengganti kehilangan air akibat Evaporasi dan perkolasi di sawah yang telah

jenuh

 $M = E_0 + P$ , (mm/hari) *Eo* = Evaporasi (mm/hari)

*P* = Perkolasi (mm/hari)

$$
k = \frac{M.T}{S}
$$
 = Jangka waktu penyiapan lahan (hari)

*S* = Kebutuhan air, untuk penjenuhan ditambah dengan lapisan air 50 mm.

#### b4. Fase pertumbuhan tanaman

 Fase pertumbuhan tanaman akan mempengaruhi kebutuhan air tanaman. Hal ini diperkirakan dengan menambah faktor *kc*, sesuai fase pertumbuhan tanamannya (tabel 1).

Tabel 1. Koefisien Tanaman (kc) untuk komoditas utama

| Periode        |      |       | Palawija |       | Tebu |      |
|----------------|------|-------|----------|-------|------|------|
| (fase)         | Padi | Kedel | Jagun    | Kc    | Tan  | Teb  |
|                |      | ai    | g        | tanah | am   | ang  |
| 1              | 1.10 | 0.50  | 0.30     | 0.30  | 0.45 | 1,05 |
| 2              | 1.10 | 0.65  | 0.38     | 0.30  | 0.45 | 1,05 |
| 3              | 1.10 | 0.75  | 0.68     | 0.43  | 0.45 | 1,05 |
| $\overline{4}$ | 1.05 | 1.00  | 0.98     | 0.68  | 0.46 | 1,05 |
| 5              | 1.05 | 1.00  | 1.10     | 0.91  | 0.48 | 1,05 |
| 6              | 1.05 | 1.00  | 1.05     | 0.95  | 0.50 | 1,05 |
| 7              | 0.95 | 0.82  | 0.78     | 0.95  | 0.52 | 1,05 |
| 8              | 0.95 | 0.72  | 0.60     | 0.85  | 0.55 | 1,05 |
| 9              |      | 0.45  |          | 0.65  | 0.58 | 0,80 |
| 10             |      |       |          |       | 0.63 | 0.80 |
| 11             |      |       |          |       | 0.68 | 0.80 |
| 12             |      |       |          |       | 0.72 | 0.80 |

(Sumber : Dirjen Irigasi, 1986)

b5. Kebutuhan air tanaman

Kebutuhan air tanaman dihitung dengan rumus, sbb:

$$
ET crop = kc \times ET_0 \tag{4}
$$

Keterangan:  
\n
$$
ET\,prop
$$
 = Kebutuhan air untuk tanaman (mm/hari)  
\n $Eto$  = Evapotranspirasi potensial (mm/hari)  
\n $Kc$  = Koeffisien Tanaman (Table 1)

#### **Visualisasi Output**

Langkah selanjutnya adalah penyusunan fitur (menu) dan visualisasi Plug-In di dalam MapWindowGIS. Hal ini dilakukan untuk memudahkan pengguna dalam mengoperasikan.

#### **Implementasi di DI Sampean Baru**

Implementasi Plug-In dilakukan di DI Sampean Baru. Plug-In diuji-cobakan untuk periode tanam tahun 2009. Periode data time series yang digunakan adalah dari tahun: 1997 sd 2008.

#### HASIL DAN PEMBAHASAN

#### Interface Program Alokasi Air

### - Menu Utama

Plug-In PoKAI dirancang sedemikian rupa sehingga memudahkan Pengelola Irigasi pada level DI untuk mengatur alokasi air di dalam DI. Desain *menu (fitur)* dibuat sederhana sehingga memungkinkan pengguna untuk mudah memahami dan mengoperasikannya.

Menu utama terdiri dari : (1) Data Hidroklimatologi, (2) Data Tanaman, (3) Perhitungan ETo, (4) Perhitungan Kebutuhan Air dan (5) Perhitungan Debit Andalan atau Q80 %. (gambar 3a & b).

| Perhitungan Kebutuhan Air Irigasi Sampean Baru |              |                              |                           | 모             |
|------------------------------------------------|--------------|------------------------------|---------------------------|---------------|
| Data Hidroklimatologi                          | Data Tanaman | Perhitungan Evapotranspirasi | Perhitungan Kebutuhan Air | Debit Andalar |
| Data Debit                                     |              |                              |                           |               |
| Data Hujan                                     |              |                              |                           |               |
| Data Iklim                                     |              |                              |                           |               |
|                                                |              |                              |                           |               |
|                                                |              |                              |                           |               |

Gambar 3a. Tampilan fitur utama program kebutuhan air irigasi (POKAI)

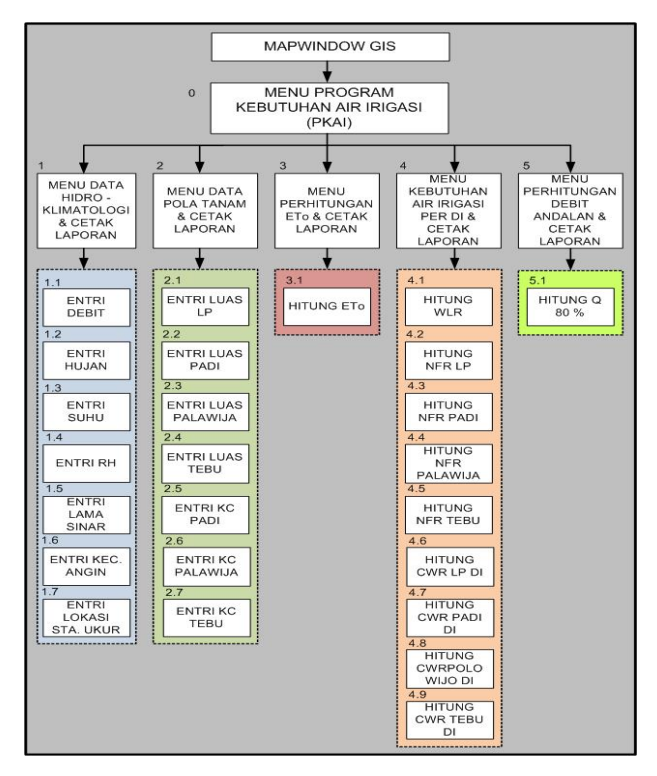

Gambar 3b. Skematisasi PoKAI

## - Form untuk Input Data

Terdapat (14) empatbelas form untuk memasukkan data ke dalam database. Input data yang dibutuhkan meliputi: data hidroklimatologi dan data pola tanam. Data hidroklimatologi terdiri dari: (a) data debit, (b) data iklim, (c) data hujan wilayah. Sedangkan data pola tanam terdiri dari: (a) data luas tanam komoditas dan (b) jadwal tanam. Visualisasi form input data ditampilkan dalam gambar (4a) untuk data debit, gambar (4b) untuk data iklim, gambar (4c) untuk data hujan wilayah, dan gambar (4d) untuk data tanaman.

PoKAI didisain untuk diaplikasikan pada daerah irigasi lain. Jika tidak tersedia data per DI, maka diambil data dari lokasi terdekat.

| <b>Data Debit (liter/detik)</b> |                     |                   |                           |                    |                        | $\Box$                |
|---------------------------------|---------------------|-------------------|---------------------------|--------------------|------------------------|-----------------------|
| Tambah<br>Perbaharui            | Hapus               | Batal             | <b>Refresh</b>            | Laporan<br>k       | Kalkulator             |                       |
| 19<br><b>ID</b> Data            | 2008<br>Tahun       |                   |                           |                    | K                      |                       |
| <b>Bulan Januari</b>            | <b>Bulan Maret</b>  | <b>Bulan Mei</b>  | <b>Bulan Juli</b>         |                    | <b>Bulan September</b> | <b>Bulan Nopember</b> |
| Dekade   68552                  | 95326<br>Dekade I   | Dekade I          | 17541<br>Dekade I         | 9289<br>Dekade I   | 9124                   | 8625<br>Dekade I      |
| Dekade    22058                 | 81281<br>Dekade II  | Dekade II         | 12930<br>Dekade II        | 10363<br>Dekade II | 9215                   | Dekade II<br>13625    |
| Dekade III 71273                | 44021<br>Dekade III | Dekade III        | 12317<br>Dekade III 10407 |                    | Dekade III 8450        | 9963<br>Dekade III    |
| <b>Bulan Februari</b>           | <b>Bulan April</b>  | <b>Bulan Juni</b> | <b>Bulan Agustus</b>      |                    | <b>Bulan Oktober</b>   | <b>Bulan Desember</b> |
| Dekade   199001                 | 22174<br>Dekade I   | Dekade I          | 20971<br>Dekade I         | 9326<br>Dekade I   | 8618                   | 13625<br>Dekade I     |
| Dekade II 44183                 | 15898<br>Dekade II  | Dekade II         | 20913<br>Dekade II        | 9277<br>Dekade II  | 8731                   | 13625<br>Dekade II    |
| Dekade III 96447                | 18387<br>Dekade III | Dekade III        | 19944<br>Dekade III       | 9231               | Dekade III 9233        | 9963<br>Dekade III    |
|                                 |                     |                   |                           |                    |                        |                       |
| ID                              | Tahun<br>2000       | Januari1<br>26613 | Januari2<br>36782         | Januari3<br>121894 | Februari1<br>55760     | Februari2<br>32725    |
| 2                               | 2001                | 17831             | 25564                     | 26570              | 102543                 | 122096                |
| 3                               | 2002                | 27885             | 37151                     | 58466              | 256005                 | 109501                |
| 4                               | 2003                | 25938             | 61903                     | 39517              | 60776                  | 82307                 |
| 5                               | 2004                | 23707             | 23449                     | 31274              | 78642                  | 48846                 |
| 6                               | 2005                | 18366             | 16281                     | 21542              | 15410                  | 25119                 |
| 7                               | 2006                | 42300             | 67180                     | 108199             | 34186                  | 50449                 |
| ö<br>$\blacksquare$             | anna                | 10170             | 10001                     | 10000              | 10000                  | 17040                 |

Gambar 4a. Form input data debit

| Tambah               |                       | Perbarui<br>Hapus  | Batal             | Refresh    |                      | Laporan     | K<br>×                 | Kalkulator  |                       |      |
|----------------------|-----------------------|--------------------|-------------------|------------|----------------------|-------------|------------------------|-------------|-----------------------|------|
| <b>ID</b> Data       | $\sqrt{10}$           | 2008<br>Tahun      |                   |            |                      |             |                        |             |                       |      |
| <b>Bulan Januari</b> |                       | <b>Bulan Maret</b> | <b>Bulan Mei</b>  |            | <b>Bulan Juli</b>    | ド           | <b>Bulan September</b> |             | <b>Bulan Nopember</b> |      |
|                      | Maksimum 29.2         | Maksimum 28.1      | Maksimum 29.1     |            | Maksimum 28.4        |             | Maksimum 28.9          |             | Maksimum 29.8         |      |
| Minimum              | 20.5                  | Minimum<br>25.5    | Minimum           | 27         | Minimum              | 24.9        | Minimum                | 27.6        | Minimum               | 27   |
|                      | <b>Bulan Februari</b> | <b>Bulan April</b> | <b>Bulan Juni</b> |            | <b>Bulan Agustus</b> |             | <b>Bulan Oktober</b>   |             | <b>Bulan Desember</b> |      |
|                      | Maksimum 29.2         | Maksimum 28.9      | Maksimum 29.3     |            | Maksimum 31.5        |             | Maksimum 30            |             | Maksimum 29.8         |      |
| Minimum              | 20.5                  | 26.4<br>Minimum    | Minimum           | 26.1       | Minimum              | 24.9        | Minimum                | 28.5        | Minimum               | 26.8 |
|                      |                       |                    |                   |            |                      |             |                        |             |                       |      |
|                      | ID                    | Tahun              | JanuariMax        | JanuariMin |                      | FebruariMax |                        | FebruariMin | Maret Max             |      |
|                      |                       |                    |                   |            |                      |             |                        |             |                       |      |
|                      | 1                     | 1999               | 25                | 21         |                      | 23.6        | 19.8                   |             | 23.6                  |      |
|                      | $\overline{c}$        | 2000               | 24.9              | 22         |                      | 25.3        | 22.5                   |             | 25.1                  |      |
|                      | $\overline{3}$        | 2001               | 21                | 20         |                      | 21          | 20                     |             | 21                    |      |
|                      | 4                     | 2002               | 21                | 20         |                      | 21          | 20                     |             | 21                    |      |
|                      | 5                     | 2003               | 30                | 26         |                      | 29          | 25                     |             | 28                    |      |
|                      | 6                     | 2004               | 31.9              | 27.3       |                      | 30.1        | 26.1                   |             | 23.74                 |      |
|                      | $\overline{7}$        | 2005               | 27.6              | 25.1       |                      | 28.3        | 25.4                   |             | 30.1                  |      |
|                      | 8                     | 2006               | 20.8              | 154        |                      | 207         | 16.6                   |             | 249                   |      |
|                      | 9                     | 2007               | 24.8              | 21.7       |                      | 25.6        | 20.8                   |             | 23.9                  |      |

Gambar 4b. Form input data iklim (contoh: data suhu)

|                                              | Data Hujan (Curah Hujan wilayah harian /mm) |              |                   |              |          |                      |          |                        |               |                       | $\Box$     |
|----------------------------------------------|---------------------------------------------|--------------|-------------------|--------------|----------|----------------------|----------|------------------------|---------------|-----------------------|------------|
| Tambah                                       | Perharui                                    | <b>Hapus</b> | Batal             |              | Refresh  |                      | Laporan  | k                      | Grafik Data   |                       | Kalkulator |
| $\vert$ 8<br><b>ID</b> Data                  | Tahun                                       | 2008         |                   |              |          |                      | R        |                        |               |                       |            |
| <b>Bulan Januari</b>                         | <b>Bulan Maret</b>                          |              | <b>Bulan Mei</b>  |              |          | <b>Bulan Juli</b>    |          | <b>Bulan September</b> |               | <b>Bulan Nopember</b> |            |
| Dekade   259.33                              | Dekade I                                    | 203.33       | Dekade I          | 25.33        |          | Dekade   0           |          | Dekade I               | $\mathbf{10}$ | Dekade I              | 47.33      |
| Dekade II 47                                 | Dekade II                                   | 19.33        | Dekade II         | ю            |          | Dekade II 0          |          | Dekade II              | $\sqrt{0}$    | Dekade II             | 42         |
| Dekade III 118.33                            | Dekade III 53                               |              | Dekade III        | $\mathbf{I}$ |          | Dekade III 0         |          | Dekade III 0           |               | Dekade III            | 26         |
| <b>Bulan Februari</b>                        | <b>Bulan April</b>                          |              | <b>Bulan Juni</b> |              |          | <b>Bulan Agustus</b> |          | <b>Bulan Oktober</b>   |               | <b>Bulan Desember</b> |            |
| Dekade   410.33                              | Dekade I                                    | 10           | Dekade I          | 7.33         |          | Dekade   0           |          | Dekade I               | 10            | Dekade I              | 3733       |
| Dekade II 66.67                              | Dekade II                                   | 10           | Dekade II         | 5.67         |          | Dekade II 0          |          | Dekade II 0            |               | Dekade II             | 168        |
| Dekade III 54.33                             | Dekade III 15.33                            |              | Dekade III        | 10           |          | Dekade III 0         |          | Dekade III 0           |               | Dekade III            | 44.33      |
| ID                                           | Tahun                                       |              | Januari1          |              | Januari2 |                      | Januari3 |                        | Februari1     | Februari2             |            |
| 1                                            | 2001                                        |              | 65                |              | 27       |                      | 81       | 78                     |               | 232                   |            |
| 2                                            | 2002                                        |              | 25                |              | 46       |                      | 109      |                        | 244           | 83                    |            |
| 3                                            | 2003                                        |              | 140.67            |              | 58       |                      | 78       |                        | 7767          | 79                    |            |
| 4                                            | 2004                                        |              | 37.33             |              | 34       |                      | 85.33    |                        | 102           | 97.33                 |            |
| 5                                            | 2005                                        |              | 108.67            |              | 59.33    |                      | 57.33    |                        | 52.67         | O.                    |            |
| 6                                            | 2006                                        |              | 54.67             |              | 68.33    |                      | 173      |                        | 56.33         | 18                    |            |
| 7                                            | 2007                                        |              | 6                 |              | 16.33    |                      | 149.67   | 54                     |               | 33                    |            |
| $\ddot{\phantom{a}}$<br>$\blacktriangleleft$ | anno                                        |              | aco aa            |              | i7       |                      | 110.00   |                        | 410.00        | ce en                 |            |

Gambar 4c. Form input data hujan wilayah

| Tambah                | Perbarui           | Hapus | Batal             |      | Refresh              | Laporan  |                        |             |                       |      |
|-----------------------|--------------------|-------|-------------------|------|----------------------|----------|------------------------|-------------|-----------------------|------|
| <b>ID</b> Data<br>h   | Tahun              | 2009  |                   |      |                      |          |                        | ry.         |                       |      |
| Bulan Januari         | <b>Bulan Maret</b> |       | <b>Bulan Mei</b>  |      | <b>Bulan Juli</b>    |          | <b>Bulan September</b> |             | <b>Bulan Nopember</b> |      |
| Dekade   1130         | Dekade I           | 1800  | Dekade I          | 853  | Dekade I             | 732      | Dekade I               | $\sqrt{39}$ | Dekade I              | 20   |
| Dekade II 1669        | Dekade II          | 1800  | Dekade II         | 869  | Dekade II            | 587      | Dekade II              | $\sqrt{39}$ | Dekade II             | 73   |
| Dekade III 1784       | Dekade III 1800    |       | Dekade III        | 869  | Dekade III 401       |          | Dekade III 39          |             | Dekade III            | 272  |
| <b>Bulan Februari</b> | <b>Bulan April</b> |       | <b>Bulan Juni</b> |      | <b>Bulan Agustus</b> |          | <b>Bulan Oktober</b>   |             | <b>Bulan Desember</b> |      |
| Dekade   1800         | Dekade I           | 1587  | Dekade I          | 869  | Dekade   401         |          | Dekade   39            |             | Dekade I              | 878  |
| Dekade II 1800        | Dekade II          | 1246  | Dekade II         | 834  | Dekade II 38         |          | Dekade II 39           |             | Dekade II             | 1190 |
| Dekade III 1800       | Dekade III         | 873   | Dekade III        | 806  | Dekade III 38        |          | Dekade III 20          |             | Dekade III            | 1508 |
| ID                    | Tahun              |       | Januari1          |      | Januari2             | Januari3 |                        | Februari1   | Februari2             |      |
|                       | 2009               |       | 1130              | 1669 |                      | 1784     | 1800                   |             | 1800                  |      |

Gambar 4d. Form input data tanaman

## - Form untuk pengolahan dan analisa data

Sub–menu berikutnya berfungsi untuk perhitungan dan analisa. Misalnya, sub-menu untuk perhitungan evapotranspirasi potensial (gambar 5a). Sub-menu ini akan terisi secara otomatis setelah pengguna memasukkan data-data klimatologi yang dibutuhkan (suhu max, suhu min, lama penyinaran, kelembaban relatif, kecepatan angin).

| <b>Perhitungan ETO</b>                                                |                        |         |                   | $   x$       |
|-----------------------------------------------------------------------|------------------------|---------|-------------------|--------------|
| $\Box$<br>$\mathbb{N}$<br>図<br>щÙ<br>Æ<br>k<br>Main Report<br>Refresh | ®n ∴<br>$\mathbb{R}$ - |         |                   |              |
| 12/1/2010<br>IRIGASI SAMPEAN BARU                                     |                        |         |                   |              |
| PERHITUNGAN EVAPOTRANSPIRASI POTENSIAL                                |                        |         |                   |              |
|                                                                       |                        |         |                   |              |
| Parameter                                                             | <b>Satuan</b>          | Januari | Februari          | <b>Maret</b> |
| <b>Suhu Maksimum (Tmaks)</b>                                          | $\overline{C}$         | 25.62   | 25.38             | 24 94        |
| <b>Suhu Minimum (Tmin)</b>                                            | (C)                    | 21.90   | 21.67             | 22 10        |
| Kelembaban Relatif (RHrerata)                                         | (%)                    | 74.20   | 73.77             | 75.49        |
| Lama Penyinaran (n/N)                                                 | (%)                    | 45.57   | 41 49             | 50 74        |
| Kecepatan Angin (u)                                                   | (km/jam)               | 0.33    | 0.29              | 0.42         |
| Tekanan Uap Jenuh (es)                                                | (kPa)                  | 2.96    | 2.92              | 2.91         |
| Tekanan Uap Nyata (ea)                                                | (kPa)                  | 2 19    | 215               | 2.20         |
| Perbedaan Tekanan Uap (es-ea)                                         | (kPa)                  | 076     | 0 76              | 0 71         |
| Fungsi Angin (f,u)                                                    | (m/detik)              | 0.05    | 0.04              | 0.06         |
| Radiasi ekstra terrestial (Ra)                                        | (MJ/m2day)             | 32.86   | 35 15             | 37 25        |
| Radiasi gelombang pendek (Rs)                                         | (MJ/m2day)             | 15 70   | 16.08             | 1876         |
| Radiasi netto gelombang pendek (Rns)                                  | (MJ/m2day)             | 12.09   | 12.38             | 14.45        |
| Radiasi netto gelombang panjang (RnI)                                 | (MJ/m2day)             | 2.55    | 240               | 2.78         |
| Radiasi netto (Rn)                                                    | (MJ/m2day)             | 9.54    | 9.98              | 11.67        |
| Potensial Evapotranspirasi (ETo)                                      | mm/hari                | 2.59    | 2.73              | 3.20         |
| $\lvert$                                                              |                        |         |                   |              |
| Total Page No.: 1<br>Current Page No.: 1                              |                        |         | Zoom Factor: 100% |              |

Gambar 5a. Form perhitungan evapotranspirasi potensial

Gambar (5b) menampilkan contoh *form* perhitungan kebutuhan air untuk pengolahan lahan tanaman padi. Sub-menu akan menghitung secara otomatis setelah pengguna memasukkan data hidroklimatologi dan data pola tanaman.

Gambar (5c) menampilkan contoh *form* untuk perhitungan hujan efektif, pergantian lapisan air (WLR), koefisien tanaman padi rerata, Evapotranspirasi Tanaman (ETc) dan kebutuhan air lapang tanaman padi *(Net Field Requierment/NFR).*

Gambar (5d) menampilkan contoh *form* untuk perhitungan kebutuhan air per komoditas tanam di dalam satu daerah irigasi (*Crop Water Requierment/CWR),* misal komoditas tanaman padi.

|           | Perhitungan Kebutuhan Air untuk Pengolahan Lahan                       |          |                           |        |         |          |                  |              | $ \Box$ $\times$ |  |
|-----------|------------------------------------------------------------------------|----------|---------------------------|--------|---------|----------|------------------|--------------|------------------|--|
| duð       | 有爱                                                                     | "ډا      | 需-                        |        |         |          |                  |              |                  |  |
|           | <b>Main Report</b>                                                     | Ķ        | <b>Close Current View</b> |        |         |          |                  |              |                  |  |
| 12/1/2010 |                                                                        |          |                           |        |         |          |                  |              |                  |  |
|           | <b>IRIGASI SAMPEAN BARU</b>                                            |          |                           |        |         |          |                  |              |                  |  |
|           | PERHITUNGAN KEBUTUHAN AIR UNTUK PENGOLAHAN LAHAN PADA TANAMAN PADI     |          |                           |        |         |          |                  |              |                  |  |
|           | No. Parameter                                                          |          | Satuan November Desember  |        | Januari | Februari | <b>Maret</b>     | <b>April</b> | Mei              |  |
| 1.        | ETo                                                                    | mm/hari  | 2.94                      | 2.47   | 2.59    | 2.73     | 3.20             | 3.45         | 3.55             |  |
| 2.        | $Eo = ETo \times 1.10$                                                 | mm/hari  | 3.23                      | 2.72   | 2.85    | 3.00     | 3.52             | 3.80         | 3.91             |  |
| 3.        | P                                                                      | mm/hari  | 2.12                      | 2.12   | 2.12    | 2.12     | 2.12             | 2.12         | 2.12             |  |
| 4.        | $M = E_0 + P$                                                          | mm/han   | 5.35                      | 4.84   | 4.97    | 5.12     | 5.64             | 5.92         | 6.03             |  |
| 5.        | т                                                                      | hari     | 30.00                     | 30.00  | 30.00   | 30.00    | 30.00            | 30.00        | 30.00            |  |
| 6.        | s                                                                      | mm       | 300.00                    | 300.00 | 300.00  | 300.00   | 300.00           | 300.00       | 300.00           |  |
| 7.        | $k = MTS$                                                              |          | 0.54                      | 0.48   | 0.50    | 0.51     | 0.56             | 0.59         | 0.60             |  |
| 8.        | $LP = (M \times e^{\lambda}k)(e^{\lambda}k - 1)$                       | mm/hari  | 12.91                     | 12.61  | 12.69   | 12.78    | 13.08            | 13.25        | 13.31            |  |
| 9.        | LP                                                                     | It/dt/ha | 1.49                      | 1.46   | 1.47    | 1.48     | 1.51             | 1.53         | 1.54             |  |
|           | Keterangan                                                             |          |                           |        |         |          |                  |              |                  |  |
|           | ETo = Evapotranspirasi Potensial (mm/hari)                             |          |                           |        |         |          |                  |              |                  |  |
|           | = Evaporasi Potensial (mm/hari)<br>Fo.                                 |          |                           |        |         |          |                  |              |                  |  |
|           | P<br>= Perkolasi -------> (2.12 mm/hari)                               |          |                           |        |         |          |                  |              |                  |  |
|           | = Kebutuhan evaporasi dan perkolasi (mm/han)<br>м                      |          |                           |        |         |          |                  |              |                  |  |
|           | т<br>= Waktu pengolahan (hari)                                         |          |                           |        |         |          |                  |              |                  |  |
|           | s<br>= Kebutuhan untuk penjenuhan lapisan atas (mm)                    |          |                           |        |         |          |                  |              |                  |  |
|           | TP.<br>= Kebutuhan air untuk pengolahan tanah (mm/hari) atau (t/dt/ha) |          |                           |        |         |          |                  |              |                  |  |
|           |                                                                        |          |                           |        |         |          |                  |              |                  |  |
|           | Current Page No.: 1                                                    |          | Total Page No.: 1         |        |         |          | Zoom Factor: 75% |              |                  |  |

Current Page No.: 1 Gambar 5b. Form untuk perhitungan kebutuhan air lapang untuk pengolahan lahan tanaman padi (Net Field Requirment /NFR LP)

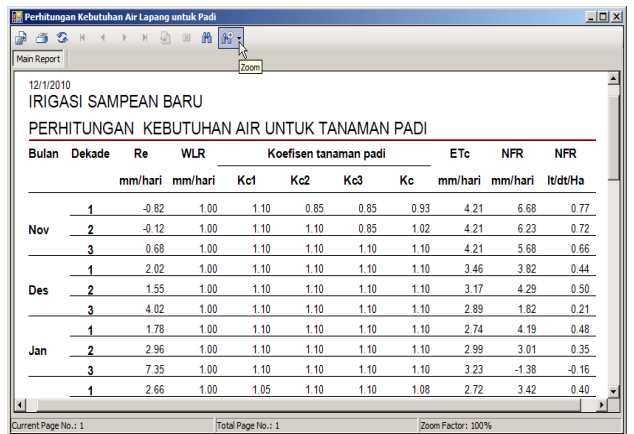

Gambar 5c. Form untuk perhitungan hujan efektif dan kebutuhan air lapang tanaman padi (Net Field Requirment /NFR Padi)

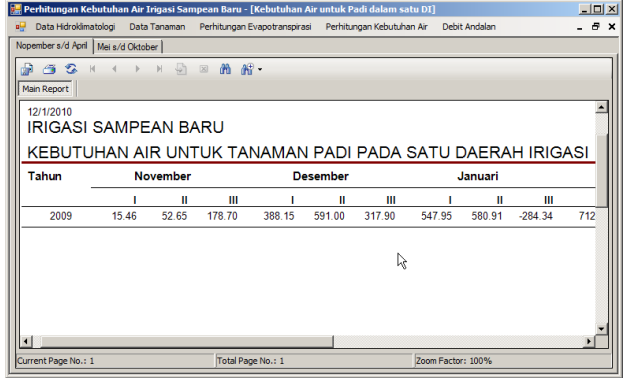

Gambar 5d. Form untuk perhitungan kebutuhan air perkomoditas tanaman dalam satu daerah irigasi (misalnya komoditas padi).

#### - Pelaporan data dan hasil analisa

Sistem pelaporan data dan hasil analisa dilakukan melalui tabel dan grafik. Tabel dan grafik dapat dicetak langsung untuk dilaporkan atau dapat juga diekspor ke dalam format lain, misalnya: format Adobe Acrobat (\*.pdf ), Microsoft excel (\*.xls), Microsoft word (\*.doc), dan Rich Text Format (\*.rtf).

Gambar (6a&6b), menampilkan contoh sistem pelaporan data hujan dalam bentuk tabel dan grafik.

| s<br>æ<br>価<br><b>Main Report</b> | Nopember s/d April   Mei s/d Oktober | P)<br>$\mathbb{N}$ | $m$ $m$ .<br>図    |       |       |                   |        |        |         |
|-----------------------------------|--------------------------------------|--------------------|-------------------|-------|-------|-------------------|--------|--------|---------|
| 12/1/2010                         | <b>IRIGASI SAMPEAN BARU</b>          |                    |                   |       |       |                   |        |        |         |
| <b>DATA HUJAN</b>                 |                                      |                    |                   | ß     |       |                   |        |        |         |
| ID                                | Tahun                                |                    | <b>November</b>   |       |       | <b>Desember</b>   |        |        | Januari |
|                                   |                                      |                    | Ш                 | Ш     |       | Ш                 | Ш      |        |         |
| 1                                 | 2001                                 | 0.00               | 30.00             | 21.00 | 29.00 | 146.00            | 127.00 | 65.00  | 27.0    |
| 2                                 | 2002                                 | 0.00               | 0.00              | 42.33 | 54 33 | 48.67             | 80 00  | 25.00  | 46.0    |
| 3                                 | 2003                                 | 0.00               | 6.00              | 29.67 | 4767  | 15.67             | 12.33  | 140 67 | 58.0    |
| 4                                 | 2004                                 | 0.00               | 0.00              | 37.67 | 6133  | 20.00             | 95.67  | 37 33  | 34 0    |
| 5                                 | 2005                                 | 0.00               | 30.00             | 96.67 | 53 33 | 84 00             | 91.67  | 108 67 | 59 3    |
| 6                                 | 2006                                 | 0.00               | 0.00              | 0.00  | 1.67  | 23.33             | 85.33  | 54.67  | 68.3    |
| 7                                 | 2007                                 | 0.00               | 0.00              | 3.33  | 16.33 | 25.00             | 36.67  | 6.00   | 16.3    |
| 8                                 | 2008                                 | 47.33              | 42.00             | 26.00 | 37.33 | 168.00            | 44.33  | 259.33 | 47.0    |
|                                   |                                      |                    |                   |       |       |                   |        |        |         |
| $\left  \cdot \right $            |                                      |                    |                   |       |       |                   |        |        | ٠       |
|                                   | Current Page No.: 1                  |                    | Total Page No.: 1 |       |       | Zoom Factor: 100% |        |        |         |

Gambar 6a. Tabel data hujan siap untuk dilaporkan.

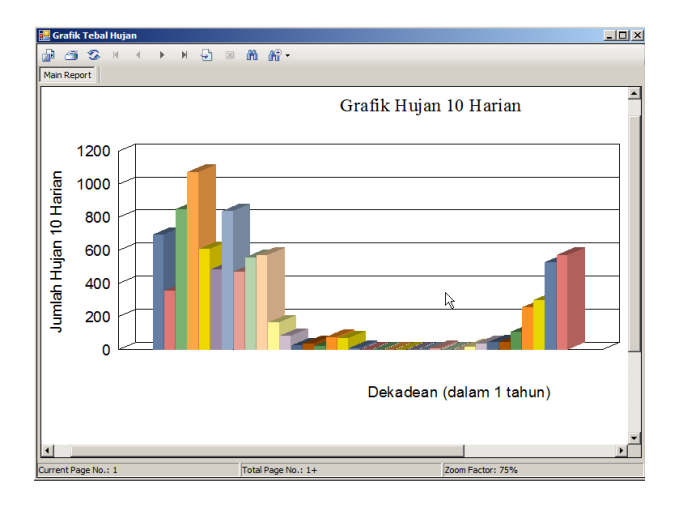

Gambar 6b. Grafik data hujan siap untuk dilaporkan.

## KESIMPULAN

Penelitian ini telah menghasilkan *Plug-In* PoKAI yang sederhana dan mudah dioperasikan. PoKAI berfungsi untuk menghitung kebutuhan air dan ketersedaiaan air irgasi di dalam suatu Daerah Irigasi. Plug-In juga sudah diterpkan di Daerah Irigasi Sampean Baru. PoKAI juga didesain untuk fleksibel diterapkan di Wilayah Irigasi yang lain di Indonesia.

## UCAPAN TERIMA KASIH

Penelitian didanai melalui program HIBAH KOMPE-TENSI DP2M – DIKTI, kontrak No. 241/SP2H/PP/DP2M/III /2010, tanggal 1 Maret 2010. Penulis mengucapkan banyak terima kasih kepada semua pihak yang telah membantu dalam penelitian, terutama UPT PSAWS Sampean Baru yang telah memberikan kontibusi data terhadap pengembangan PoKAI.

## DAFTAR PUSTAKA

- Allen, R.G., et.al. (1998). *FAO Irrigation and Drainage Paper 56: Crop Evapotranspiration - Guidelines for Computing Crop Water Requirement*. FAO. Rome.
- Clarke, D. (1998). *CropWat for Windows: User Guide*. University of Southampton.
- Dirjen Irigasi . (1986). *Standar Perencanaan Irigasi.* CV Galang Persada, Bandung.
- Raes, D., et.al. (2009). *AquaCrop: Reference Manual*. FAO Land and water Division. Rome. Italy.
- Stockle, C.O., Nelson, R. (2003). *Cropping Systems Simulation Model User`s Manual*. Biological Systems Engineering Department – Washington State University.